# Stack Attack

an Openstack primer

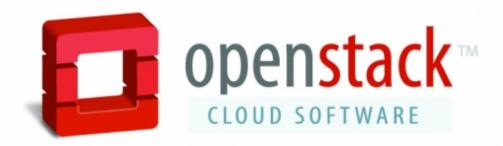

Jacob Melton
VTLUUG Treasurer

# Project origins

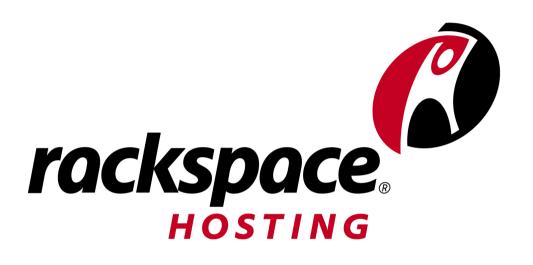

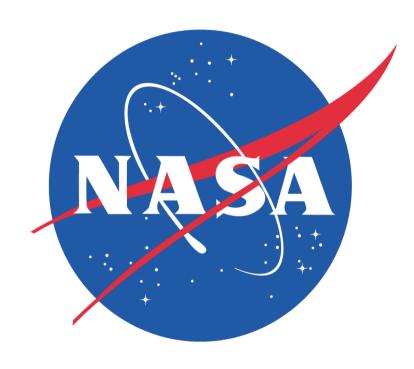

# Project origins

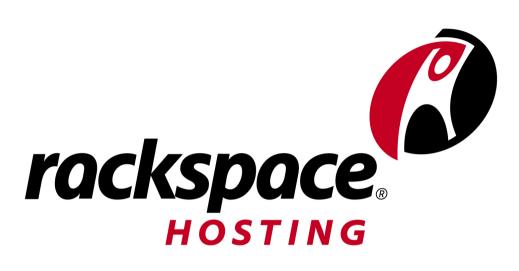

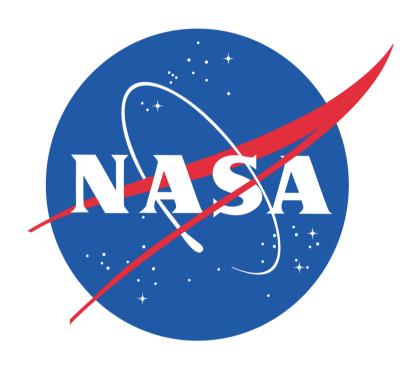

Feb 2010, First release of Openstack, Codename Austin

# Over 100 developers

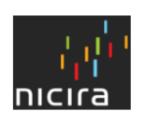

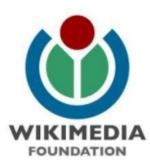

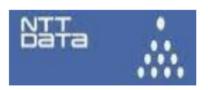

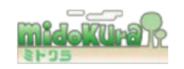

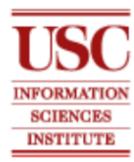

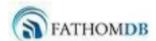

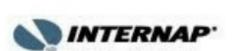

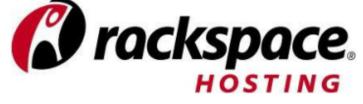

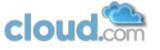

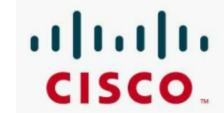

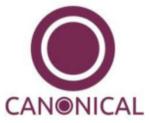

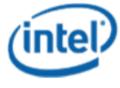

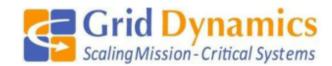

**cloud** scaling

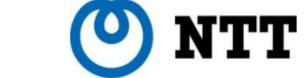

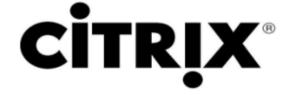

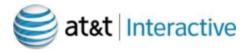

# Design and Coding Standards

- Scalability and elasticity
- Asynchronous
- Horizontally scalable
- Share-nothing (or sharding)
- Distribute everything
- Accept eventual consistency
- Test everything
- Enforce PEP-8

## Release Structure

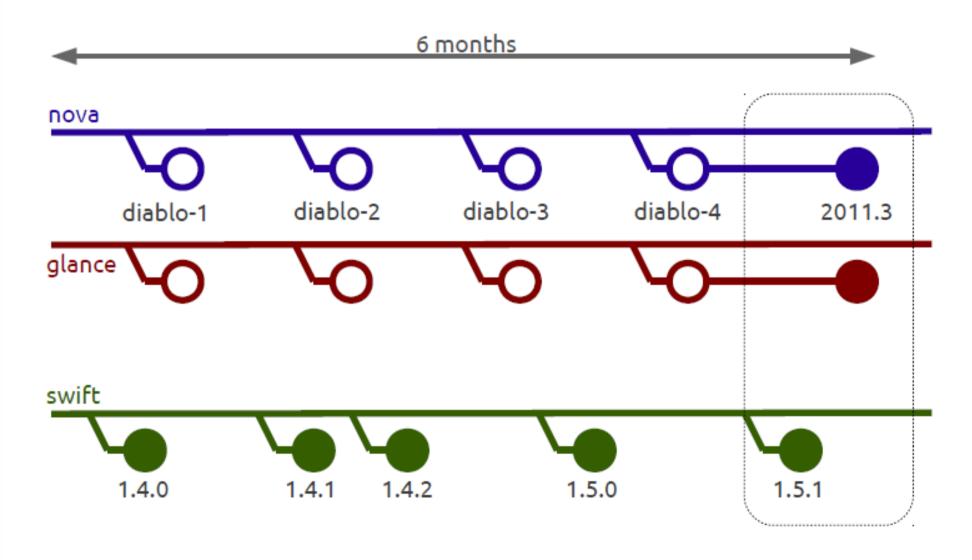

# Project Structure

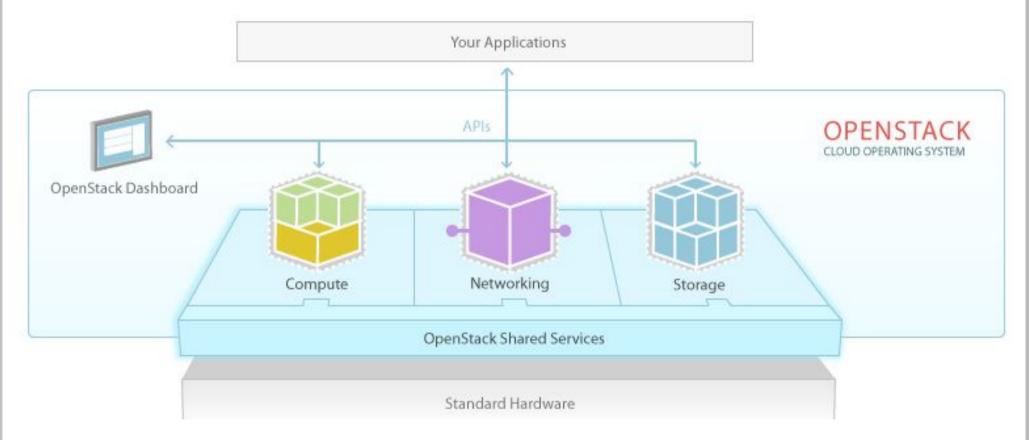

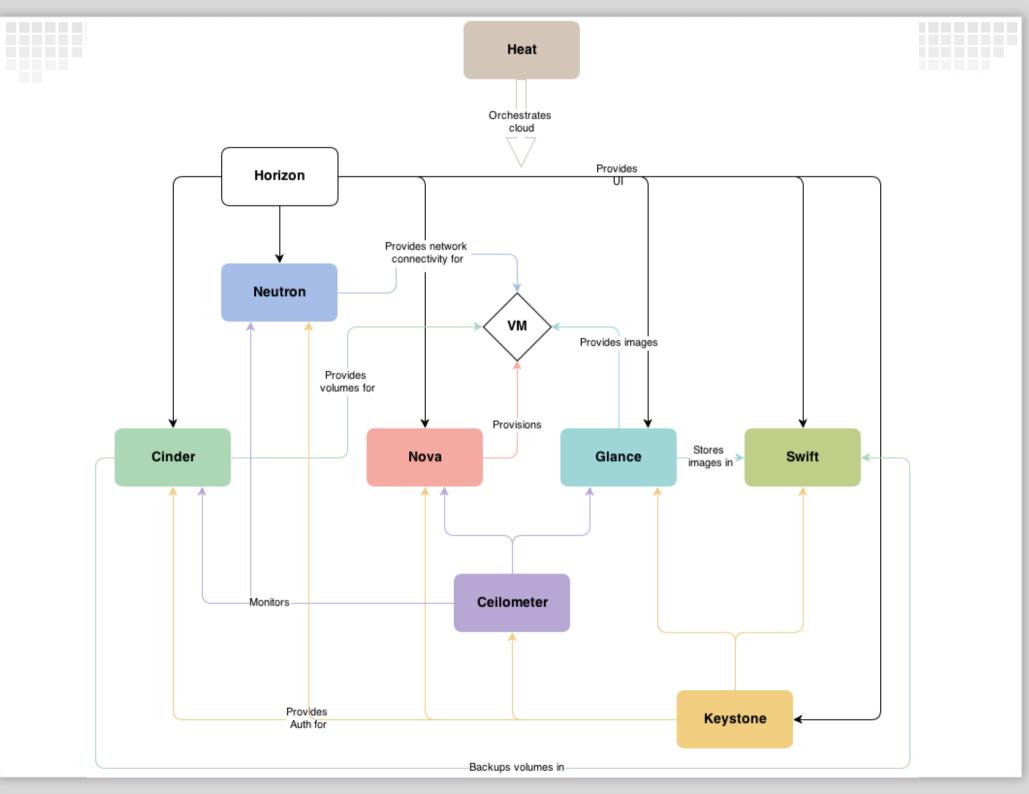

## Dashboard (Horizon)

- Django based web frontend for the rest of the Openstack components
- Utilizes the API interfaces and presents them in a simple web panel.
- Out-of-the-box support for all core OpenStack projects.

https://www.youtube.com/watch?v=p4eW78gHfCg

## **Shared Services**

- Identity Service (Keystone)
- Image Service (Glance)
- Telemetry Service (Ceilometer)
- Orchestration Service (Heat)

# Identity Service (Keystone)

- Provides Identity, Token, Catalog and Policy services
- Provides user management, keeps track of permissions and the like
- Provides Service catalog
  - What services are available
  - Where are their API endpoints
  - Who can access the service

## Keystone Architecture

Why make a slide when there is a wonderful webpage already in existence!

http://docs.openstack.org/developer/keystone/architecture.html

# Keystone Workflow

http://docs.openstack.org/havana/install-guide/install/apt/content/figures/5/figures/SCH\_5002\_V00\_NUAC-Keystone.png

## **Shared Services**

- Identity Service (Keystone)
- Image Service (Glance)
- Telemetry Service (Ceilometer)
- Orchestration Service (Heat)

# Image Service (Glance)

- Provides discovery, registration and delivery services for disk and server images
- Administrators can create base templates from which their users can start new compute instances
- Users can choose from available images, or create their own from existing servers
- Snapshots can also be stored in the Image Service so that virtual machines can be backed up quickly
- Supports Raw, Machine, VHD, VDI, qcow2, VMDK, and OVF images

# Image Service (Glance)

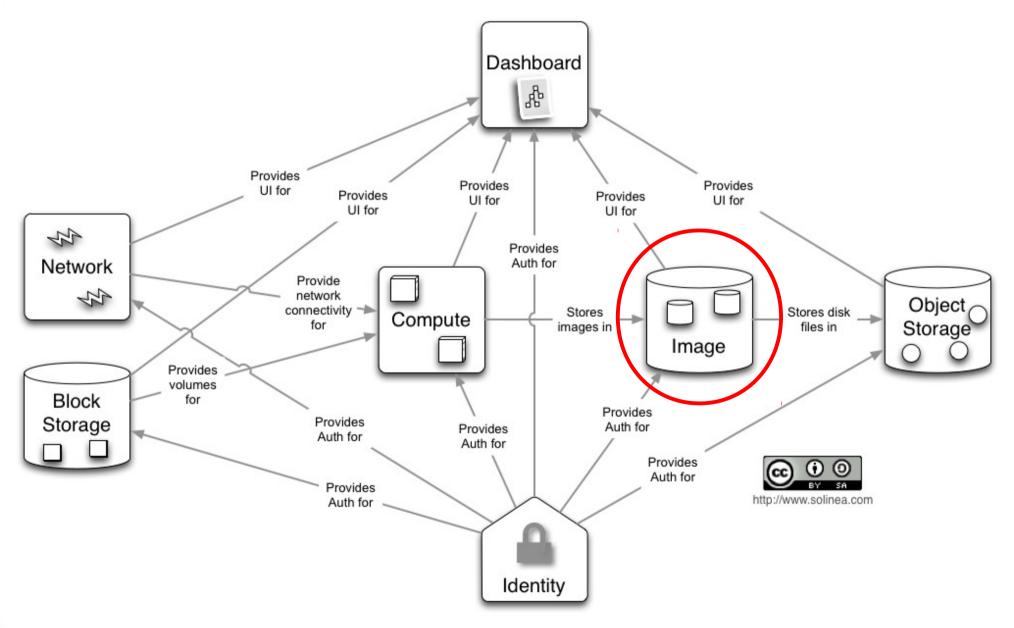

## **Shared Services**

- Identity Service (Keystone)
- Image Service (Glance)
- Telemetry Service (Ceilometer)
- Orchestration Service (Heat)

# Telemetry Service (Ceilometer)

- The OpenStack Telemetry service aggregates usage and performance data across the services deployed in an OpenStack cloud
- Provide efficient collection of metering data, in terms of CPU and network costs.
- Allow deployers to integrate with the metering system directly or by replacing components.
- Data may be collected by monitoring notifications sent from existing services or by polling the infrastructure.
- Allow deployers to configure the type of data collected to meet their operating requirements.
- The data collected by the metering system is made visible to some users through a REST API.
- The metering messages are signed and nonrepudiable.

## Ceilometer Architecture

## Woop woop for documentation.

http://docs.openstack.org/developer/ceilometer/architecture.html

## **Shared Services**

- Identity Service (Keystone)
- Image Service (Glance)
- Telemetry Service
   (Ceilometer)
- Orchestration Service (Heat)

# Orchestration Service (Heat)

- Heat is a service to orchestrate multiple composite cloud applications using the AWS CloudFormation template format, through both an OpenStack-native REST API and a CloudFormation-compatible Query API.
- Heat primarily manages infrastructure, but the templates integrate well with software configuration management tools such as Puppet and Chef.
- Multiple components
  - heat CLI tool for communicating to heat-api
  - heat-api OpenStack-native REST API that processes API requests by sending them to the heatengine over RPC.
  - heat-engine orchestrate the launching of templates and provide events back to the API consumer.

# Heat example template

https://github.com/openstack/heat-temp lates/blob/master/cfn/F19/WordPress\_No Key.yaml

## **Shared Services**

- Identity Service (Keystone)
- Image Service (Glance)
- Telemetry Service
   (Ceilometer)
- Orchestration Service (Heat)

## All those other services

- Compute Service (Nova)
- Networking Service (Neutron)
- Block Storage (Cinder)
- Object Storage (Swift)

# Compute Service (Nova)

- Component based architecture: Quickly add new behaviors
- Highly available: Scale to very serious workloads
- Fault-Tolerant: Isolated processes avoid cascading failures
- Recoverable: Failures should be easy to diagnose, debug, and rectify
- Open Standards: Be a reference implementation for a community-driven api
- API Compatibility: Nova strives to provide APIcompatible with popular systems like Amazon EC2

# Compute Service (Nova)

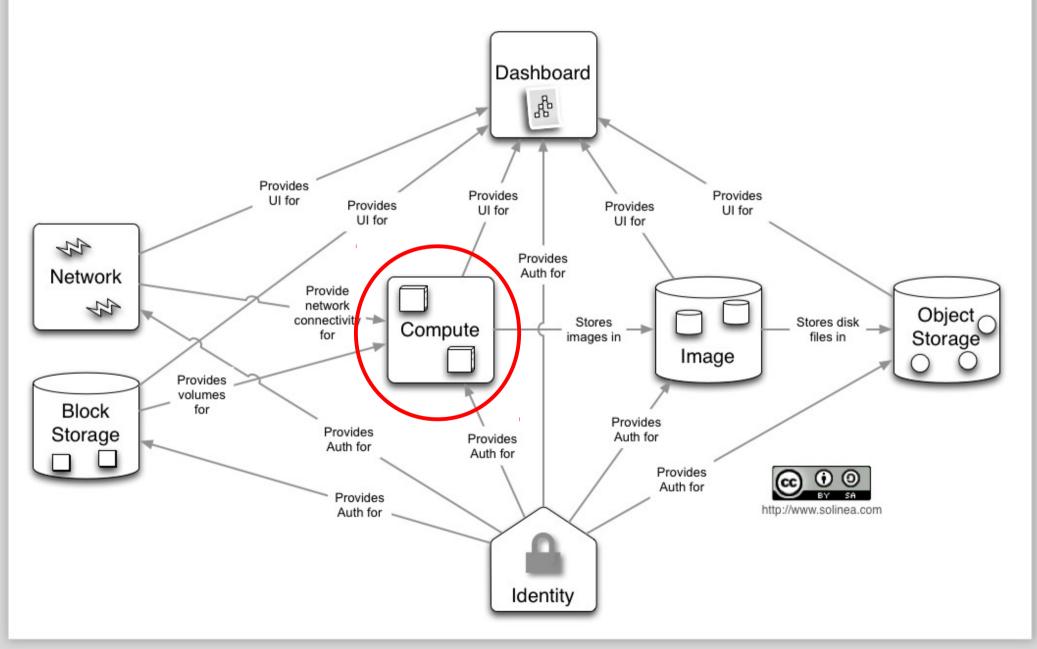

## **Nova Architecture**

http://docs.openstack.org/developer/nova/devref/architecture.html

# Virtual Machine States and Transitions

http://docs.openstack.org/developer/nova/devref/vmstates.html

## All those other services

- Compute Service (Nova)
- Networking Service (Neutron)
- Block Storage (Cinder)
- Object Storage (Swift)

# Networking Service (Neutron)

- Provide "network connectivity as a service" between interface devices (e.g., vNICs) managed by other Openstack services (e.g., nova)
- Neutron is relatively new to the project
- Nova used to provide simple networking and still can,
   Neutron is meant to replace that functionality
- Allows for more complex network topologies
- https://wiki.openstack.org/wiki/Neutron#Using\_Neutron

## **Neutron Architecture**

Management Network

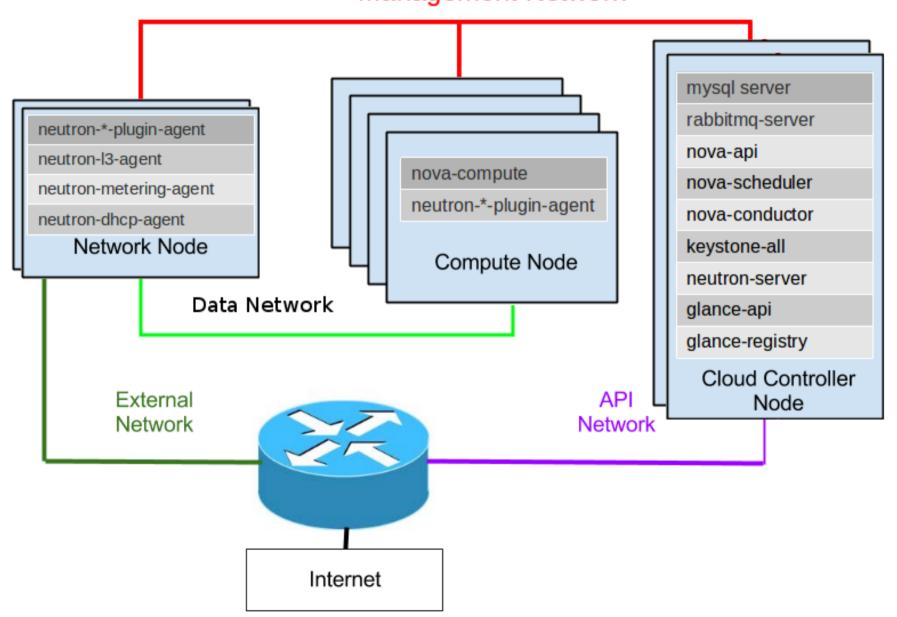

#### All those other services

- Compute Service (Nova)
- Networking Service (Neutron)
- Block Storage (Cinder)
- Object Storage (Swift)

# Block Storage (Cinder)

- Provides an infrastructure for managing volumes in OpenStack
- Time to steal some slides
- https://wiki.openstack.org/w/images/3/3b/Cinder-gri zzly-deep-dive-pub.pdf

## All those other services

- Compute Service (Nova)
- Networking Service (Neutron)
- Block Storage (Cinder)
- Object Storage (Swift)

# Object Storage (Swift)

- Swift is not a traditional file system, but rather a distributed storage system for static data such as virtual machine images, photo storage, email storage, backups and archives
- Objects and files are written to multiple disk drives spread throughout servers in the data center, with the OpenStack software responsible for ensuring data replication and integrity across the cluster
- Storage clusters scale horizontally simply by adding new servers
- http://docs.openstack.org/training-guides/content/mo dule003-ch003-obj-store-capabilities.html

# Object Storage (Swift)

- I dont totally understand Swift yet.
- So youtube to the rescue, if you are interested in the how and what of Swift whatch the video below.
- https://www.youtube.com/watch?v=G0zz6ahZjnE

## All those other services

- Compute Service (Nova)
- Networking Service (Neutron)
- Block Storage (Cinder)
- Object Storage (Swift)

# The big picture

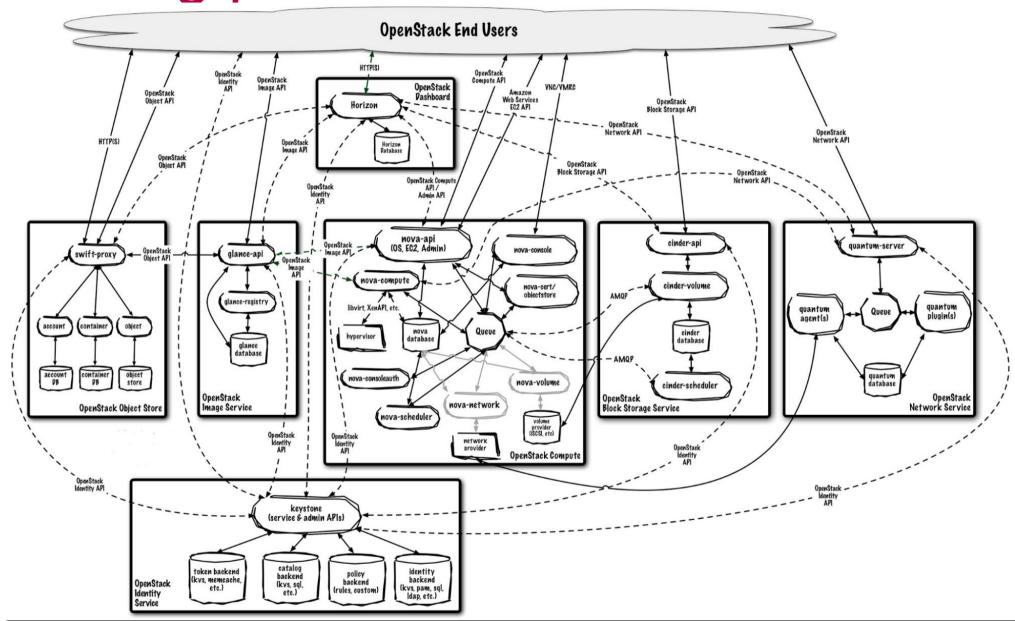

http://docs.openstack.org/training-guides/content/figures/5/figures/image31.jpg

## What the future holds

- Database Service (Trove), coming out with Icehouse release.
- Bare Metal (Ironic), under development
- Queue Service (Marcconi), ^
- Data Processing (Savannah), ^
- See https://www.openstack.org/software/roadmap/
- Status on next release
   http://status.openstack.org/release/

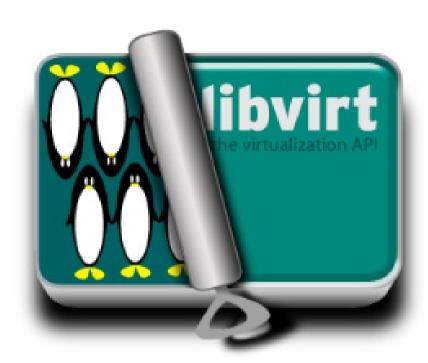

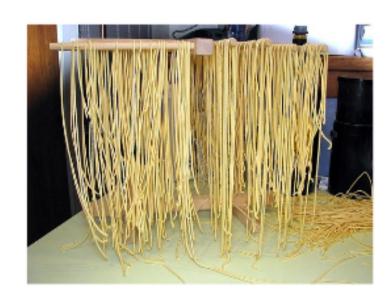

# Eventlet

Paste.deploy

webob

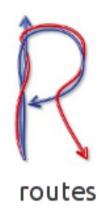

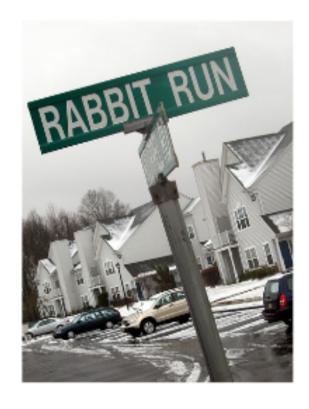

Carrot / AMQPlib (Kombu ?)

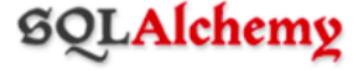

& sqlalchemy-migrate

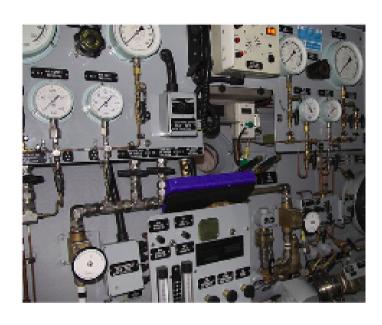

boto

M2Crypto

gflags

# Installing Openstack

- Lots of documentation, lots of guides
- Devstack
- Links
  - http://docs.openstack.org/havana/installguide/install/yum/content/http://devstack.org/

## **Questions/Comments**